# Package 'MultiwayRegression'

May 31, 2019

Type Package

Title Perform Tensor-on-Tensor Regression

Version 1.2

Date 2019-05-28

Author Eric F. Lock

Maintainer Eric F. Lock <elock@umn.edu>

Description Functions to predict one multi-way array (i.e., a tensor) from another multi-way array, using a low-rank CANDECOMP/PARAFAC (CP) factorization and a ridge (L\_2) penalty [Lock, EF (2018) <doi:10.1080/10618600.2017.1401544>]. Also includes functions to sample from the Bayesian posterior of a tensor-on-tensor model.

License GPL-3

Imports MASS

**Depends**  $R(>= 2.10.0)$ 

NeedsCompilation no

Repository CRAN

Date/Publication 2019-05-31 16:10:03 UTC

## R topics documented:

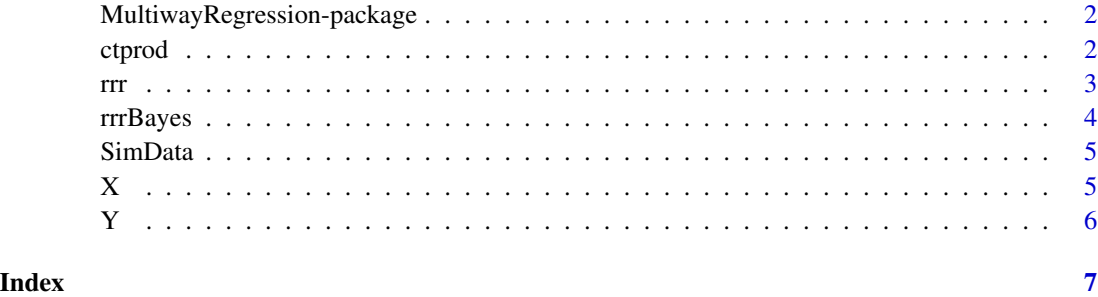

<span id="page-1-0"></span>MultiwayRegression-package

*Perform tensor-on-tensor regression*

#### Description

Functions to predict one multi-way array (i.e., a tensor) from another multi-way array, using a low-rank CANDECOMP/PARAFAC (CP) factorization and a ridge (L\_2) penalty. Also includes functions to sample from the Bayesian posterior of a tensor-on-tensor model.

#### Details

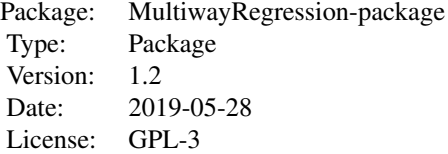

#### Author(s)

Eric F. Lock

Maintainer: Eric F. Lock <elock@umn.edu>

#### References

Lock, E. F. (2018). Tensor-on-tensor regression. Journal of Computational and Graphical Statistics, 27 (3): 638-647, 2018.

#### Examples

```
data(SimData) ##loads simulated X: 100 x 15 x 20 and Y: 100 x 5 x 10
Results \leq rrr(X,Y,R=2) ##Fit rank 2 model with no regularization
Y_pred <- ctprod(X,Results$B,2) ##Array of fitted values
```
ctprod *Compute the contracted tensor product between two multiway arrays.*

#### Description

Computes the contracted tensor product between two multiway arrays.

#### <span id="page-2-0"></span>Usage

ctprod(A,B,K)

#### Arguments

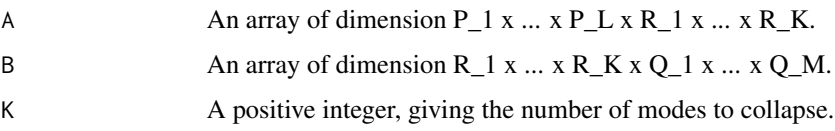

#### Value

An array C of dimension P\_1 x ...  $x$  P\_L  $x$  Q\_1 x ...  $x$  Q\_M, given by the contracted tensor product of A and B.

#### Author(s)

Eric F. Lock

rrr *Penalized reduced rank regression for tensors*

#### Description

Fits a linear model to estimate one multi-way array from another, under the restriction that the coefficient array has given PARAFAC rank. By default, estimates are chosen to minimize a leastsquares objective; an optional penalty term allows for \$L\_2\$ regularization of the coefficient array.

#### Usage

rrr(X,Y,R=1,lambda=0,annealIter=0,convThresh=10^(-5), seed=0)

#### Arguments

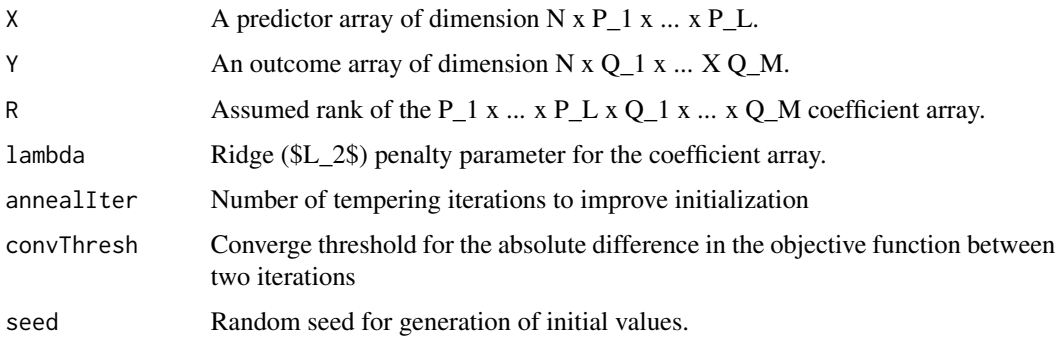

#### <span id="page-3-0"></span>Value

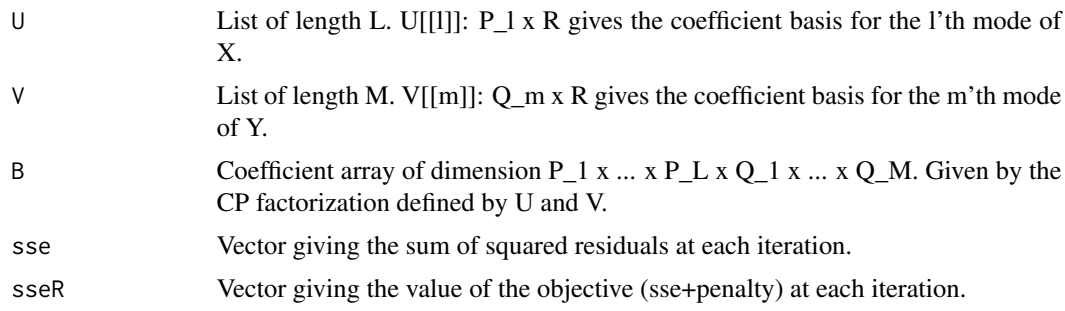

#### Author(s)

Eric F. Lock

#### References

Lock, E. F. (2018). Tensor-on-tensor regression. Journal of Computational and Graphical Statistics, 27 (3): 638-647, 2018.

#### Examples

```
data(SimData) ##loads simulated X: 100 x 15 x 20 and Y: 100 x 5 x 10
Results <- rrr(X,Y,R=2) ##Fit rank 2 model with no regularization
Y_pred <- ctprod(X,Results$B,2) ##Array of fitted values
```
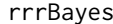

Bayesian inference for reduced rank regression

#### Description

Performs Bayesian inference for a linear model to estimate one multi-way array from another, under the restriction that the coefficient array has given PARAFAC rank.

#### Usage

```
rrrBayes(X,Y,Inits,X.new,R=1,lambda=0,Samples=1000, thin=1,seed=0)
```
#### Arguments

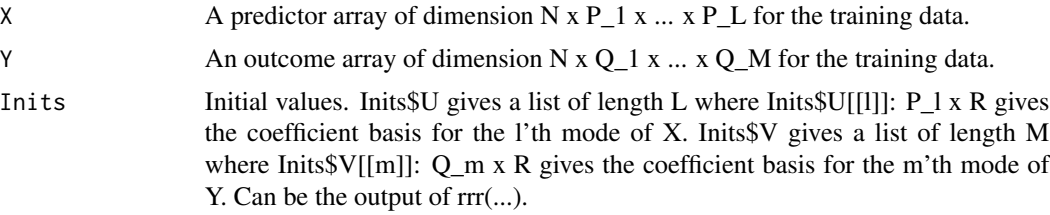

#### <span id="page-4-0"></span>SimData 5

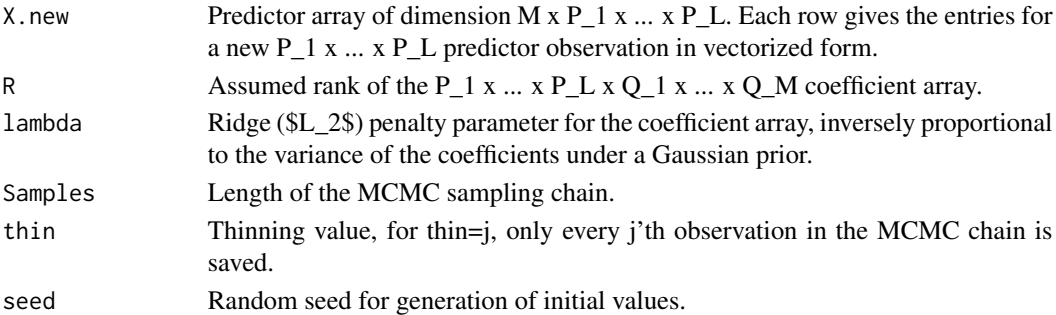

#### Value

An array of dimension (Samples/thin) x M x Q\_1 x ... x Q\_M, giving (Samples/thin) samples from the posterior predictive of the outcome array predicted by Xmat.new.

#### Author(s)

Eric F. Lock

#### References

Lock, E. F. (2018). Tensor-on-tensor regression. Journal of Computational and Graphical Statistics, 27 (3): 638-647, 2018.

SimData *Simulated multi-way data for prediction*

#### Description

Simulated multi-way data for prediction.

#### Format

- X: predictor array of dimension 100 x 15 x 20
- Y: outcome array of dimension 100 x 5 x 10

X *Simulated multi-way data for prediction*

#### Description

Simulated multi-way data for prediction.

#### Format

- X: predictor array of dimension 100 x 15 x 20
- Y: outcome array of dimension 100 x 5 x 10

### Description

Simulated multi-way data for prediction.

#### Format

- X: predictor array of dimension 100 x 15 x 20
- Y: outcome array of dimension 100 x 5 x 10

<span id="page-5-0"></span>

# <span id="page-6-0"></span>Index

∗Topic datasets SimData, [5](#page-4-0) X, [5](#page-4-0) Y, [6](#page-5-0) ∗Topic package  $\overline{\phantom{a}}$ MultiwayRegression-package, [2](#page-1-0) ctprod, [2](#page-1-0) MultiwayRegression *(*MultiwayRegression-package*)*, [2](#page-1-0) MultiwayRegression-package, [2](#page-1-0) rrr, [3](#page-2-0) rrrBayes, [4](#page-3-0) SimData, [5](#page-4-0) X, [5](#page-4-0) Y, [6](#page-5-0)